# Politechnika Krakowska im. Tadeusza Kościuszki

# Karta przedmiotu

obowiązuje studentów rozpoczynających studia w roku akademickim 2016/2017

Wydział Inżynierii Środowiska

Kierunek studiów: Inżynieria Środowiska Profil: Ogólnoakademicki Profil: Ogólnoakademicki

Forma sudiów: stacjonarne **Kod kierunku: 2** Kod kierunku: 2

Stopień studiów: I

Specjalności: Hydrotechnika i geoinżynieria

### 1 Informacje o przedmiocie

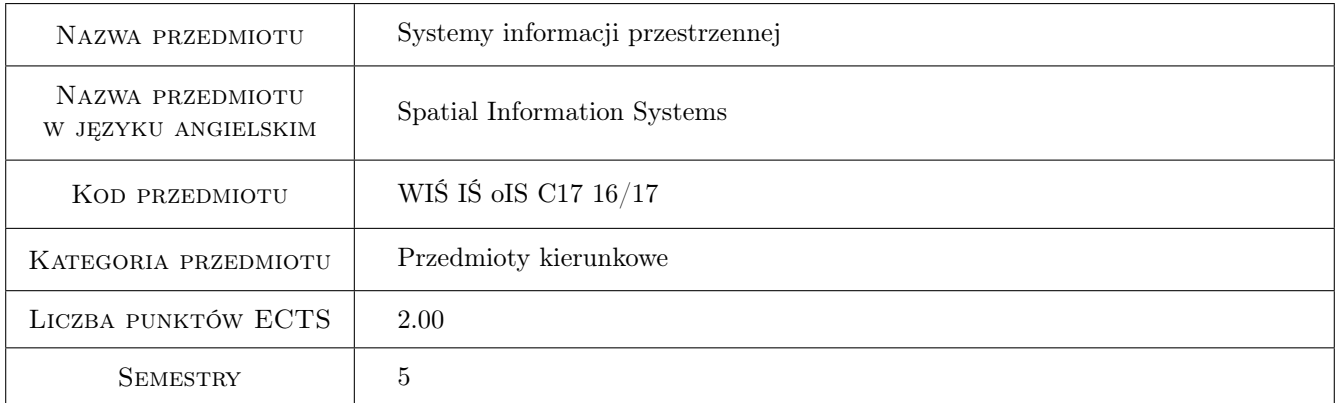

## 2 Rodzaj zajęć, liczba godzin w planie studiów

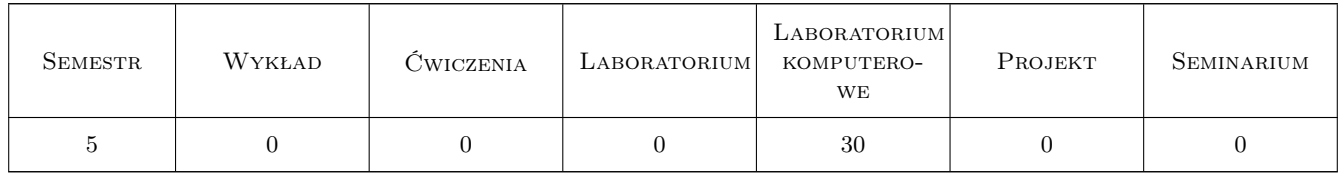

### 3 Cele przedmiotu

Cel 1 Zapoznanie ze współczesnymi metodami i narzędziami komputerowymi do prowadzenia analiz przestrzennych. Studenci poznają zasady budowy systemów informacji przestrzennej, filozofię ich działania oraz ograniczenia.

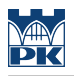

### 4 Wymagania wstępne w zakresie wiedzy, umiejętności i innych **KOMPETENCJI**

1 brak

### 5 Efekty kształcenia

- EK1 Umiejętności doboru odpowiednich narzędzi geoinformatycznych.
- EK2 Umiejętności opisu sposobu gromadzenia i struktury informacji przestrzennej.
- EK3 Umiejętności podstawowej edycji map numerycznych.
- EK4 Umiejętności prowadzenia analiz przestrzennych.

EK5 Umiejętności wizualizacji danych i wyników analiz.

### 6 Treści programowe

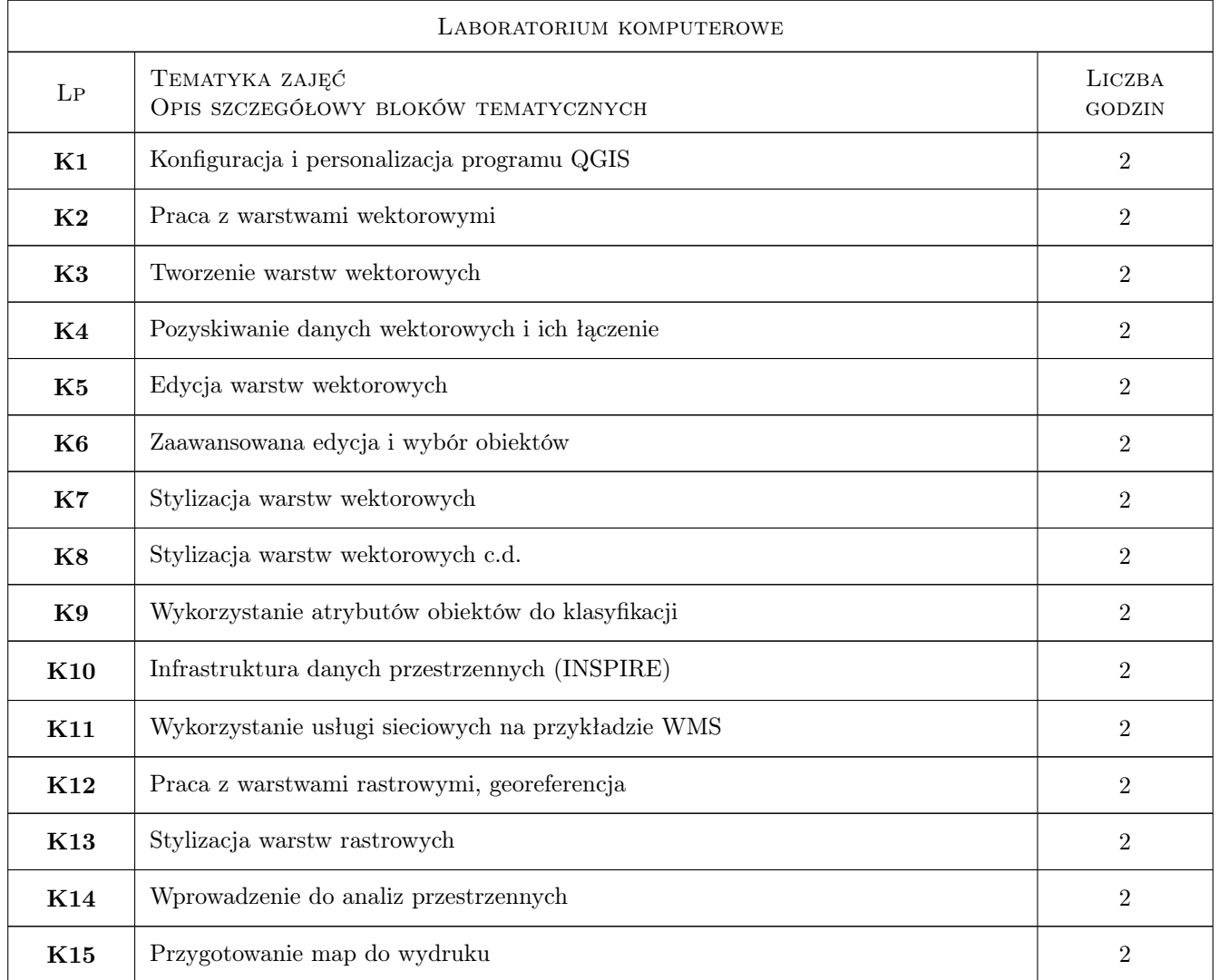

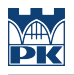

### 7 Narzędzia dydaktyczne

N1 Ćwiczenia laboratoryjne

N2 Prezentacje multimedialne

### 8 Obciążenie pracą studenta

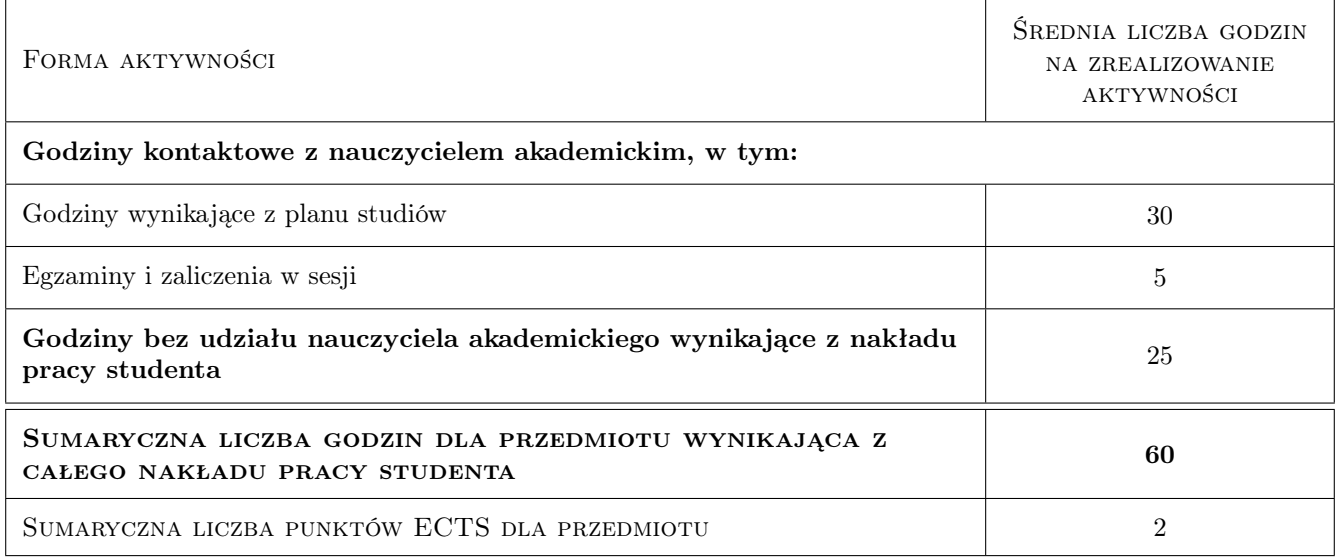

### 9 Sposoby oceny

#### Ocena formująca

- F1 Ćwiczenie praktyczne
- F1 Ćwiczenie praktyczne

#### Ocena podsumowująca

- P1 Średnia ważona ocen formujących
- P1 Średnia ważona ocen formujących
- P2 Kolokwium
- P2 Kolokwium

#### Warunki zaliczenia przedmiotu

- W1 Zaliczenie przy komputerze pod koniec każdych zajęć (F1). W przypadku dwóch negatywnych ocen lub nieobecności na więcej niż dwóch zajęciach zadanie sprawdzające (P2) na koniec semestru.
- W1 Zaliczenie przy komputerze pod koniec każdych zajęć (F1). W przypadku dwóch negatywnych ocen lub nieobecności na więcej niż dwóch zajęciach zadanie sprawdzające (P2) na koniec semestru.

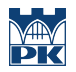

### Kryteria oceny

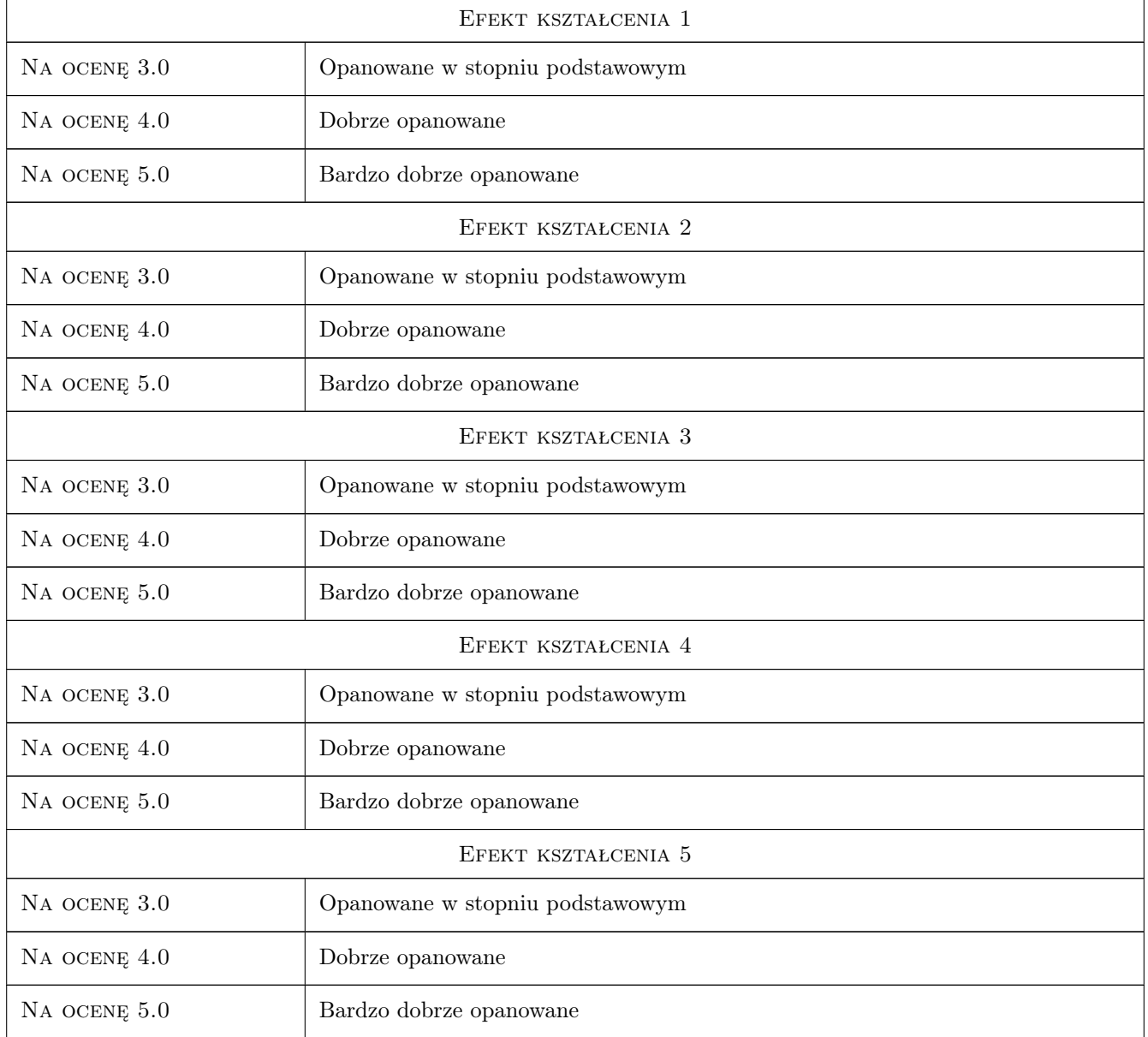

### 10 Macierz realizacji przedmiotu

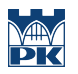

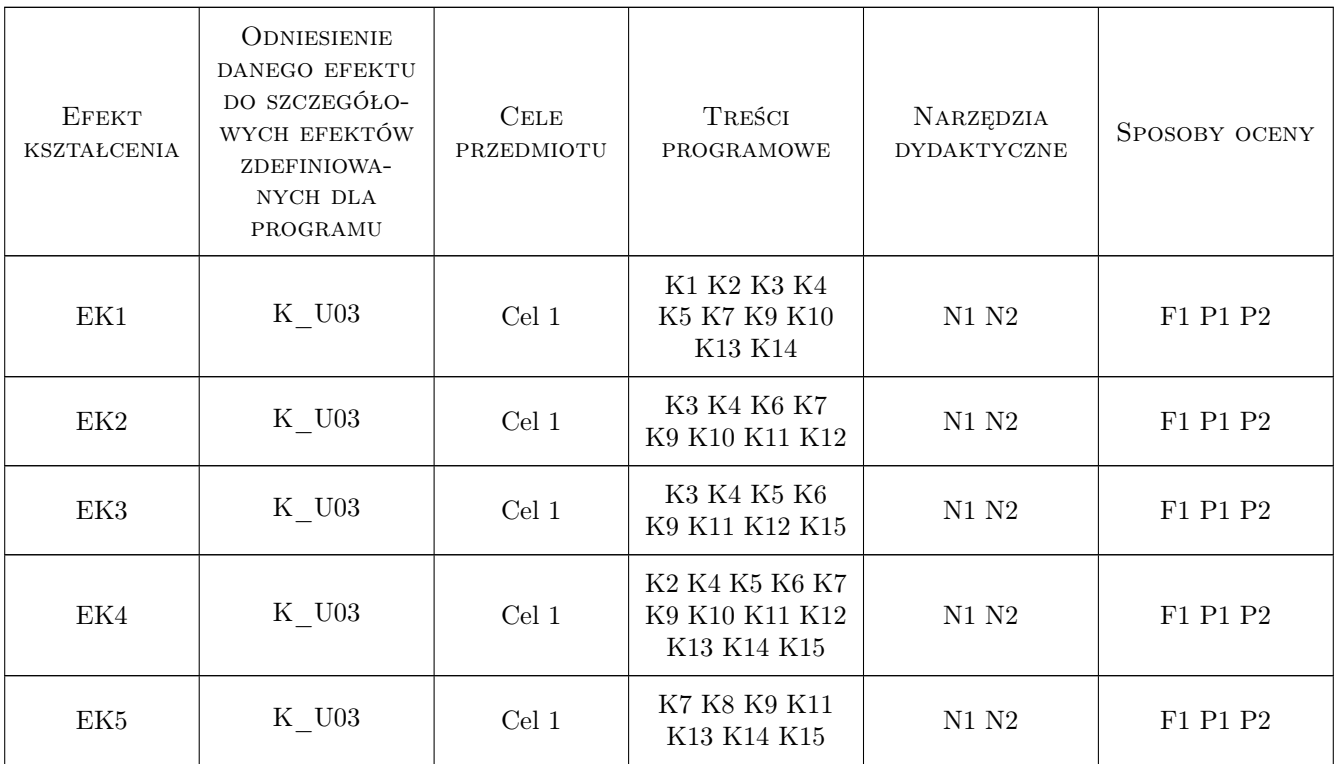

### 11 Wykaz literatury

#### Literatura podstawowa

- [1 ] R.Szczepanek Systemy informacji przestrzennej z Quantum GIS część I, Kraków, 2013, Wydawnictwo PK
- [2 ] D.Gotlib, A.Iwaniak, R.Olszewski GIS. Obszary zastosowań, Warszawa, 2007, Wydawnictwo Naukowe PWN

#### Literatura uzupełniająca

- [1 ] A.Magnuszewski GIS w geografii fizycznej, Warszawa, 1999, Wydawnictwo Naukowe PWN
- [2 ] L.Litwin, G.Myrda Systemy Informacji Geograficznej. Zarządzanie danymi przestrzennymi w GIS, SIP, SIT, LIS, Gliwice, 2005, Helion

#### Literatura dodatkowa

[1 ] Materiały udostępnione na stronie internetowej przedmiotu.

#### 12 Informacje o nauczycielach akademickich

#### Osoba odpowiedzialna za kartę

dr inż. Robert Szczepanek (kontakt: robert@iigw.pl)

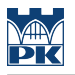

#### Osoby prowadzące przedmiot

1 dr inż. Robert Szczepanek (kontakt: robert.szczepanek@iigw.pk.edu.pl)

2 dr hab. inż. Wiesław Gądek (kontakt: wieslaw.gadek@iigw.pk.edu.pl)

### 13 Zatwierdzenie karty przedmiotu do realizacji

(miejscowość, data) (odpowiedzialny za przedmiot) (dziekan)

PRZYJMUJĘ DO REALIZACJI (data i podpisy osób prowadzących przedmiot)

. . . . . . . . . . . . . . . . . . . . . . . . . . . . . . . . . . . . . . . . . . . . . . . .

. . . . . . . . . . . . . . . . . . . . . . . . . . . . . . . . . . . . . . . . . . . . . . . .